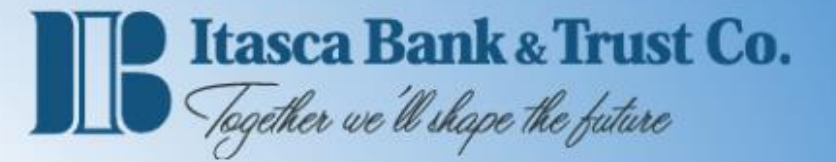

# Navigating the Homepage

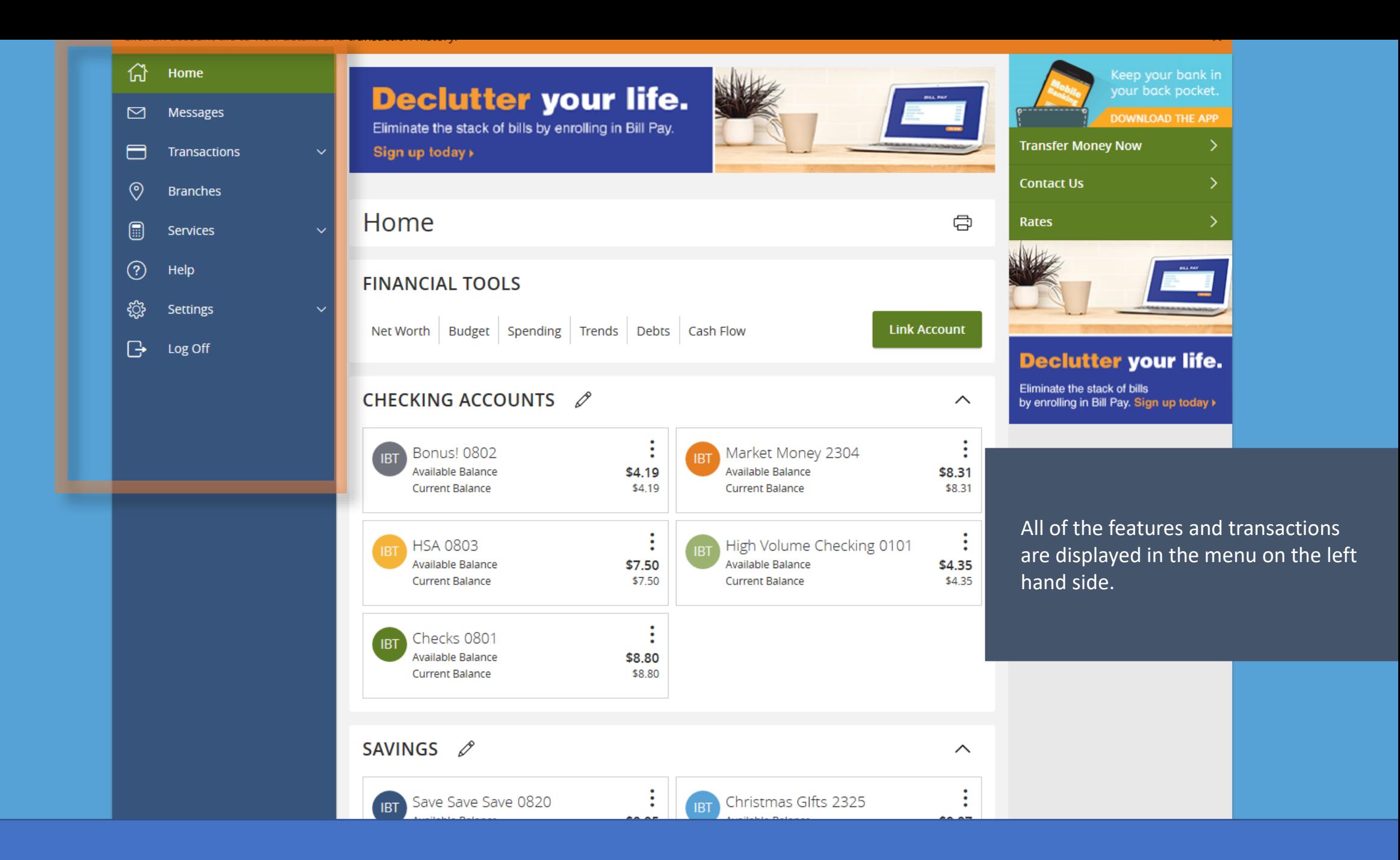

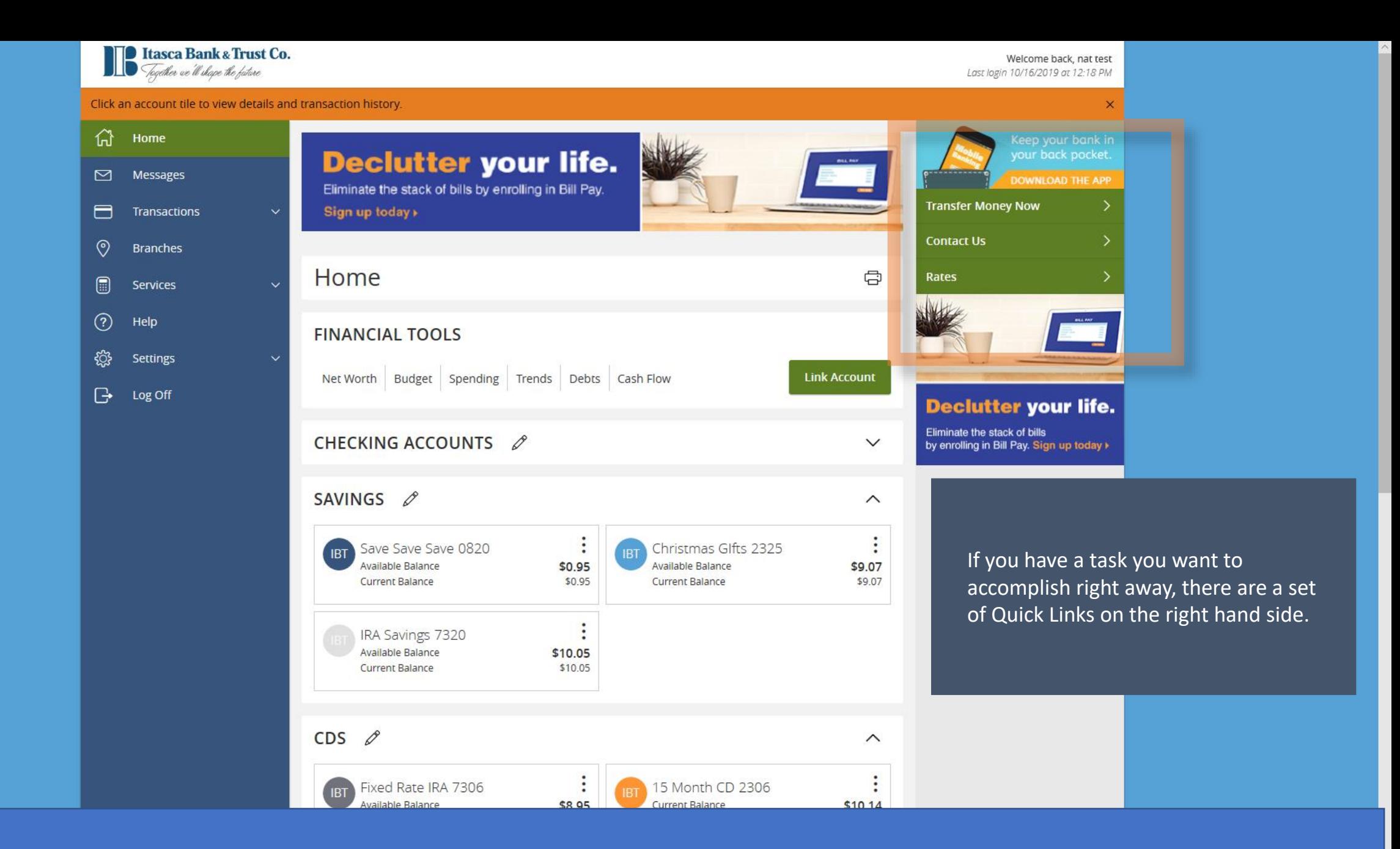

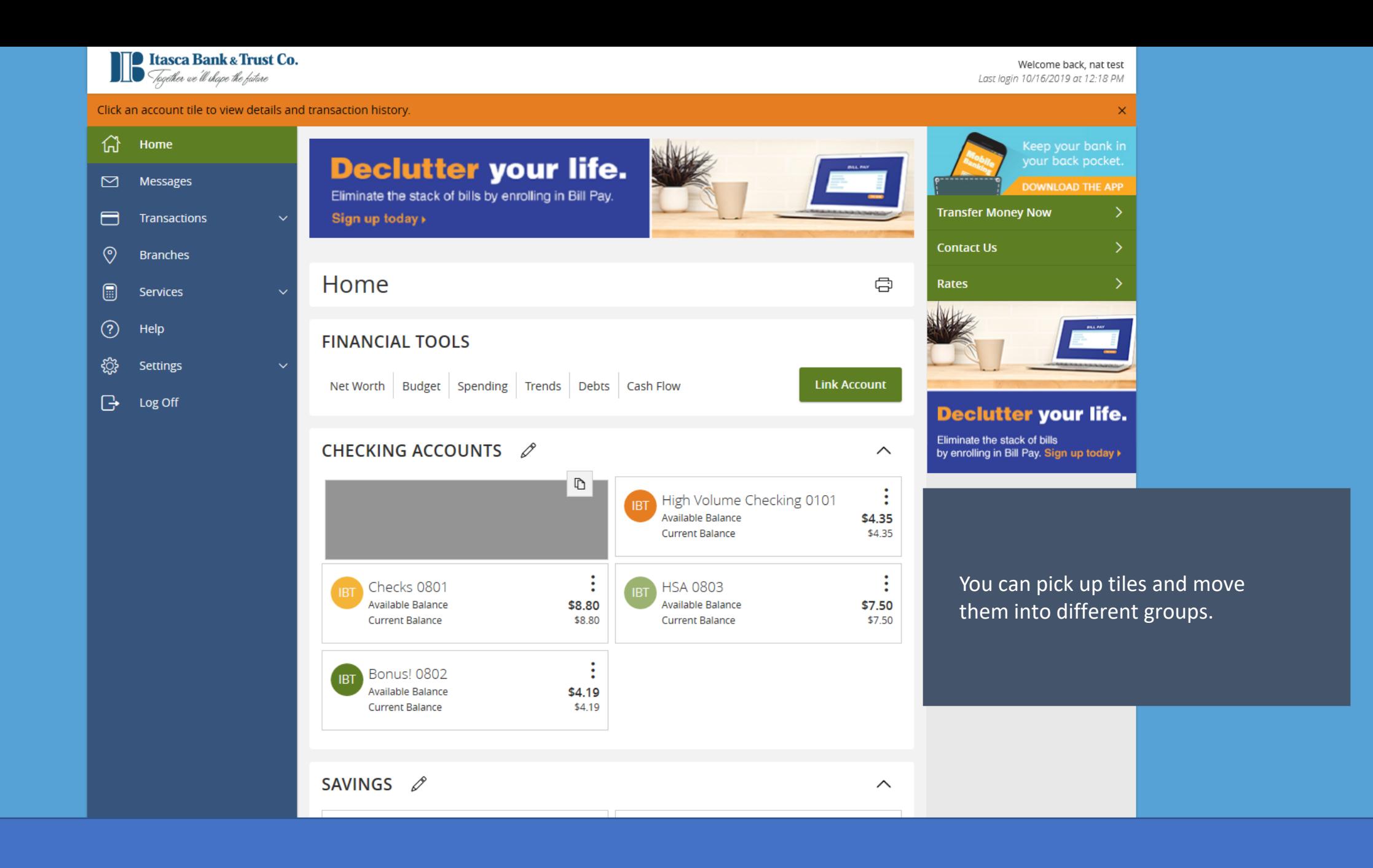

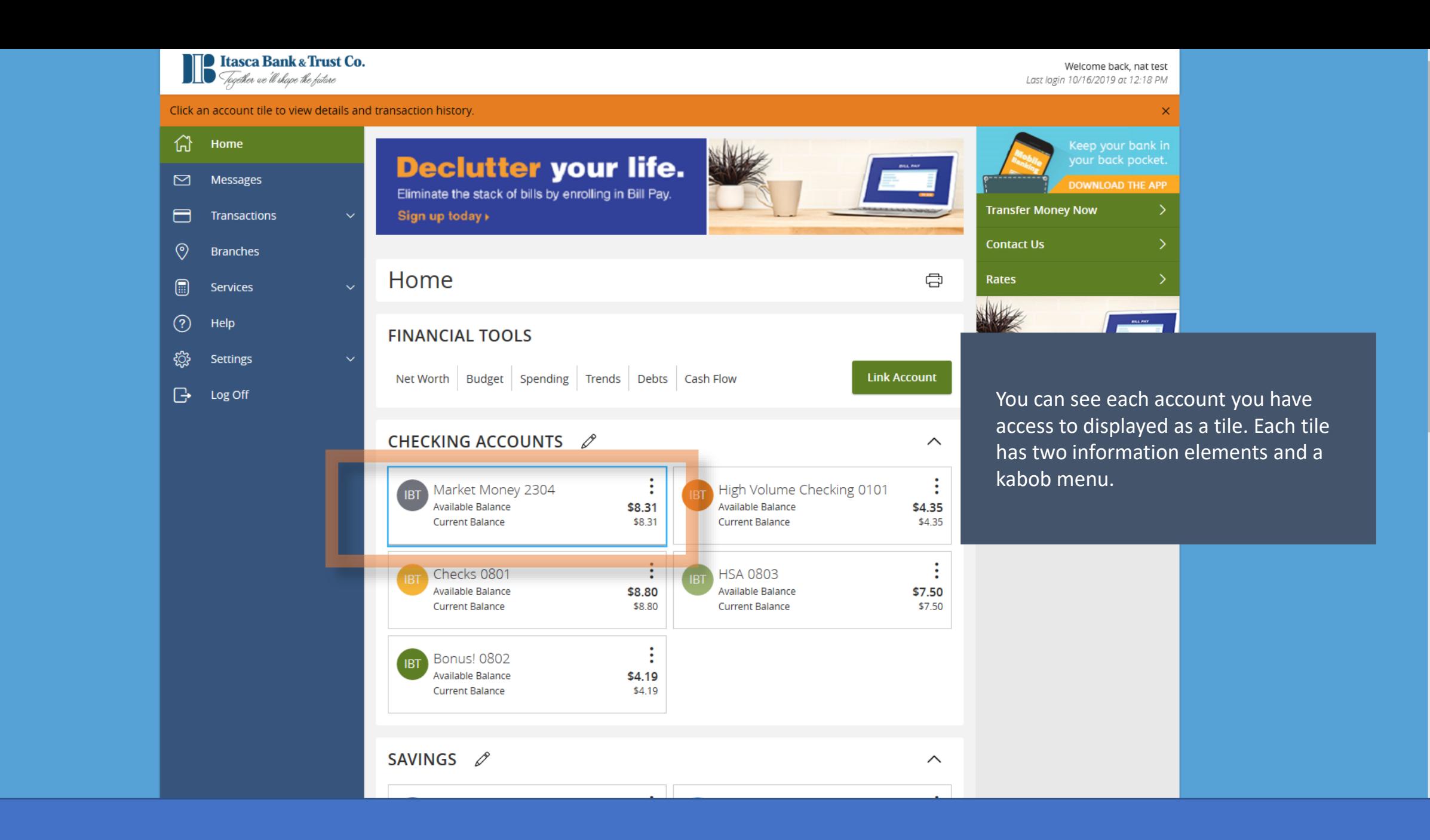

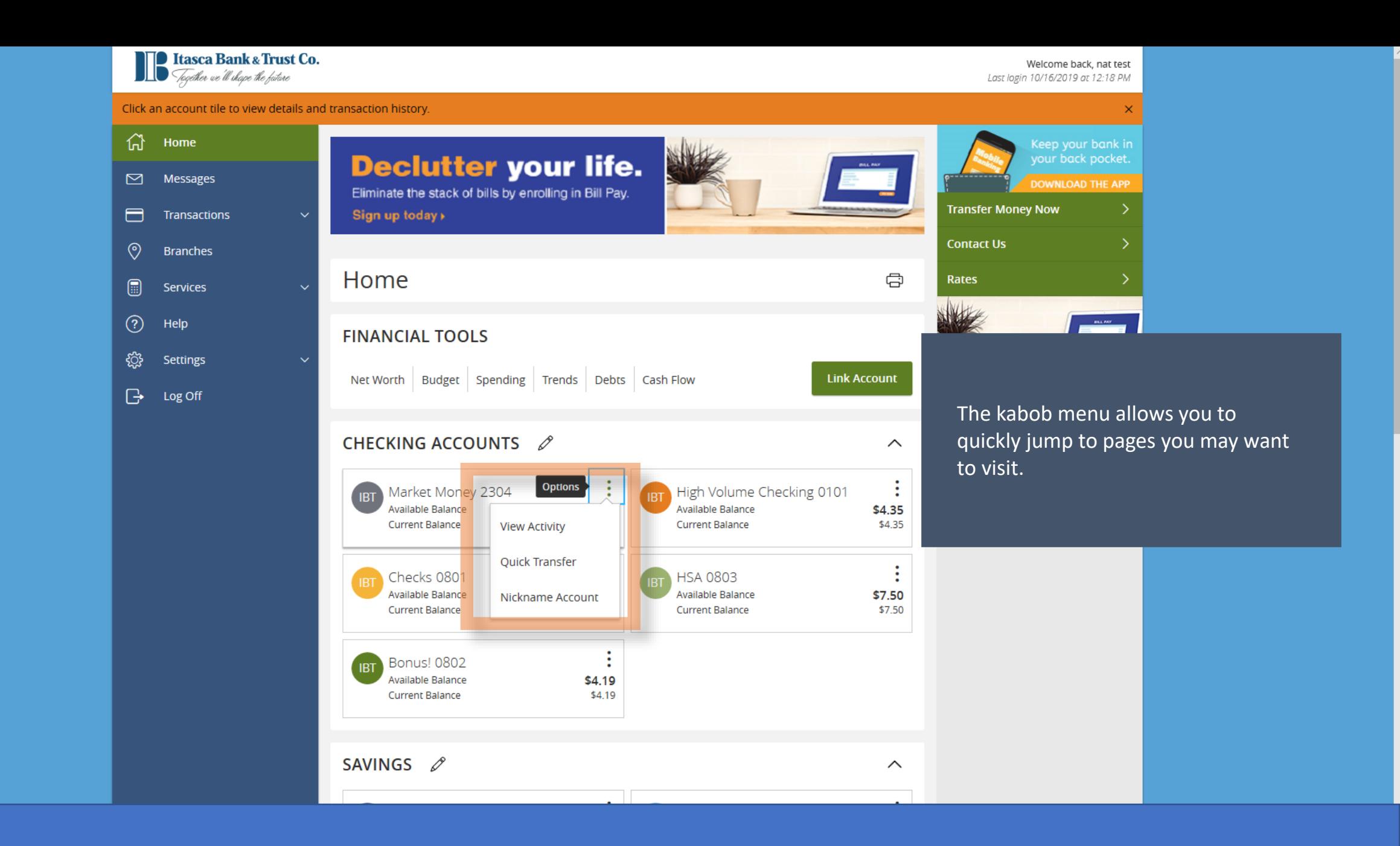

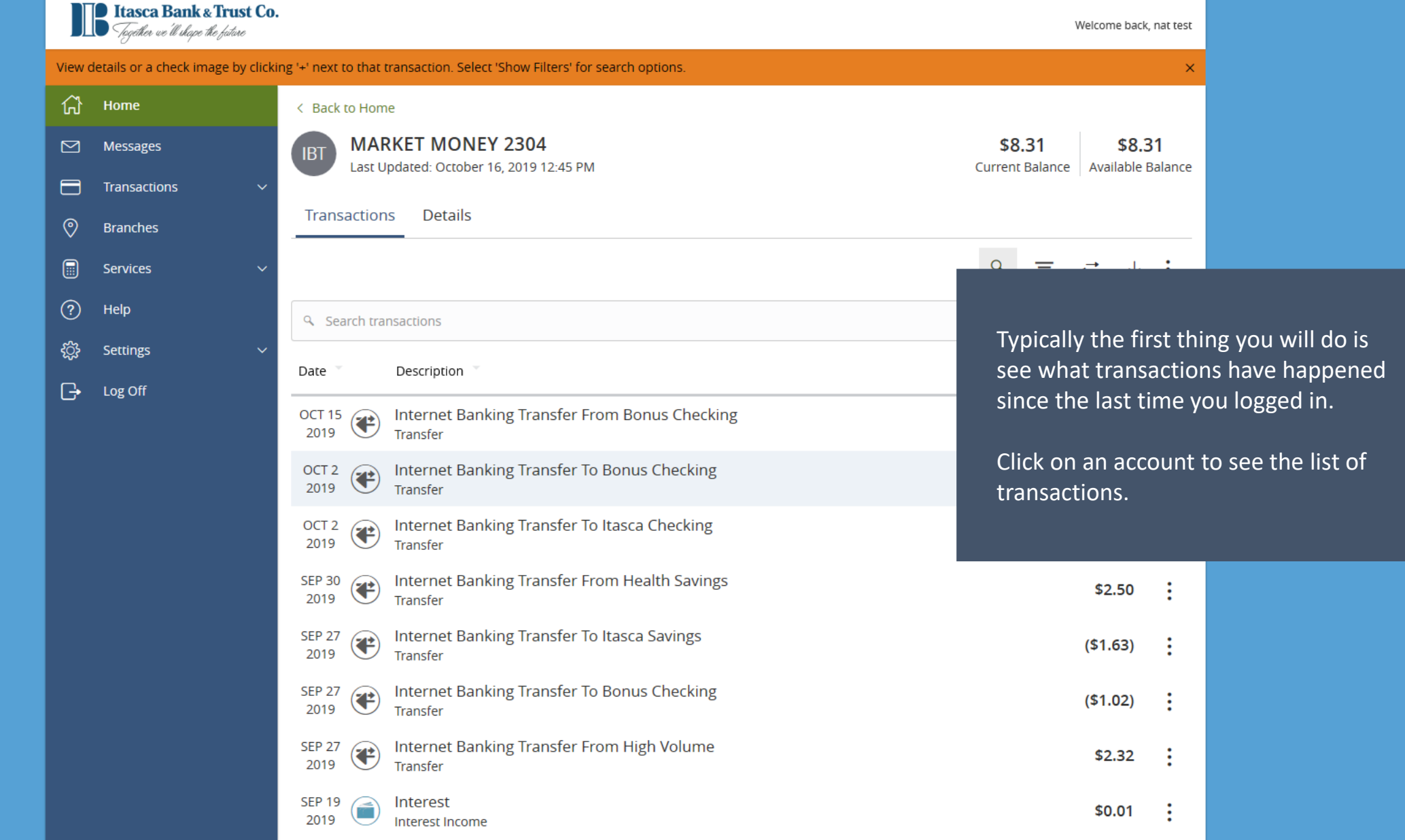

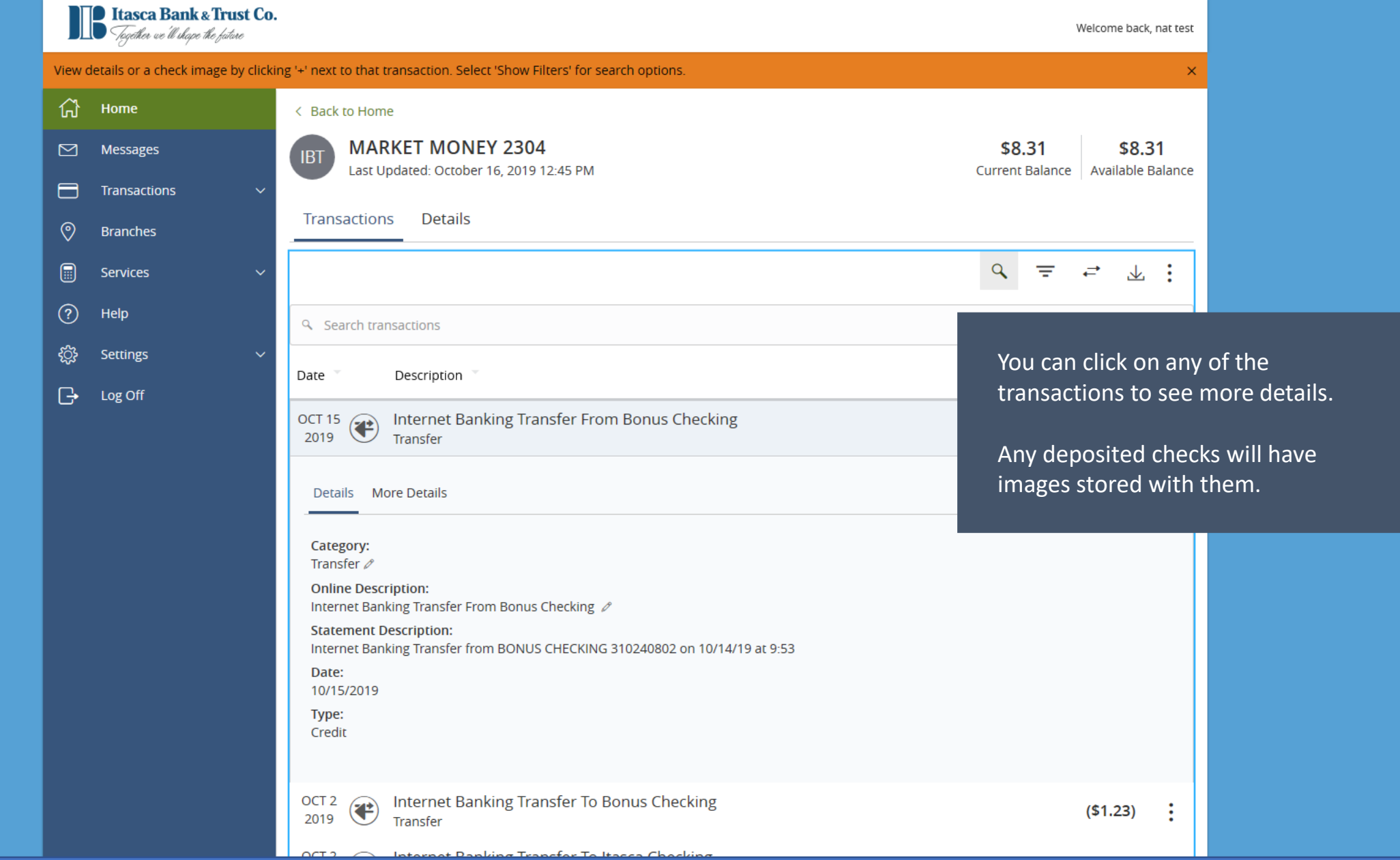

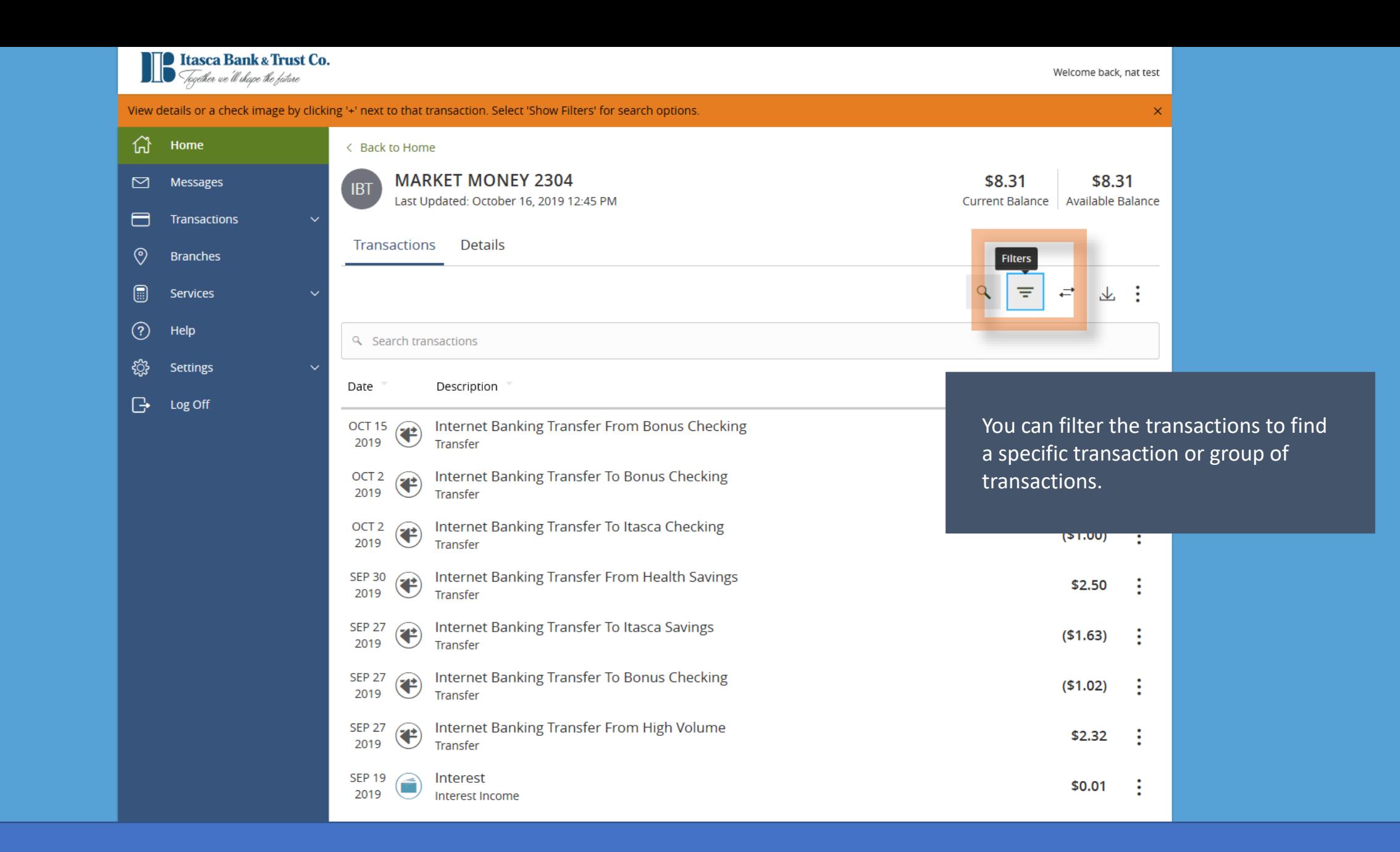

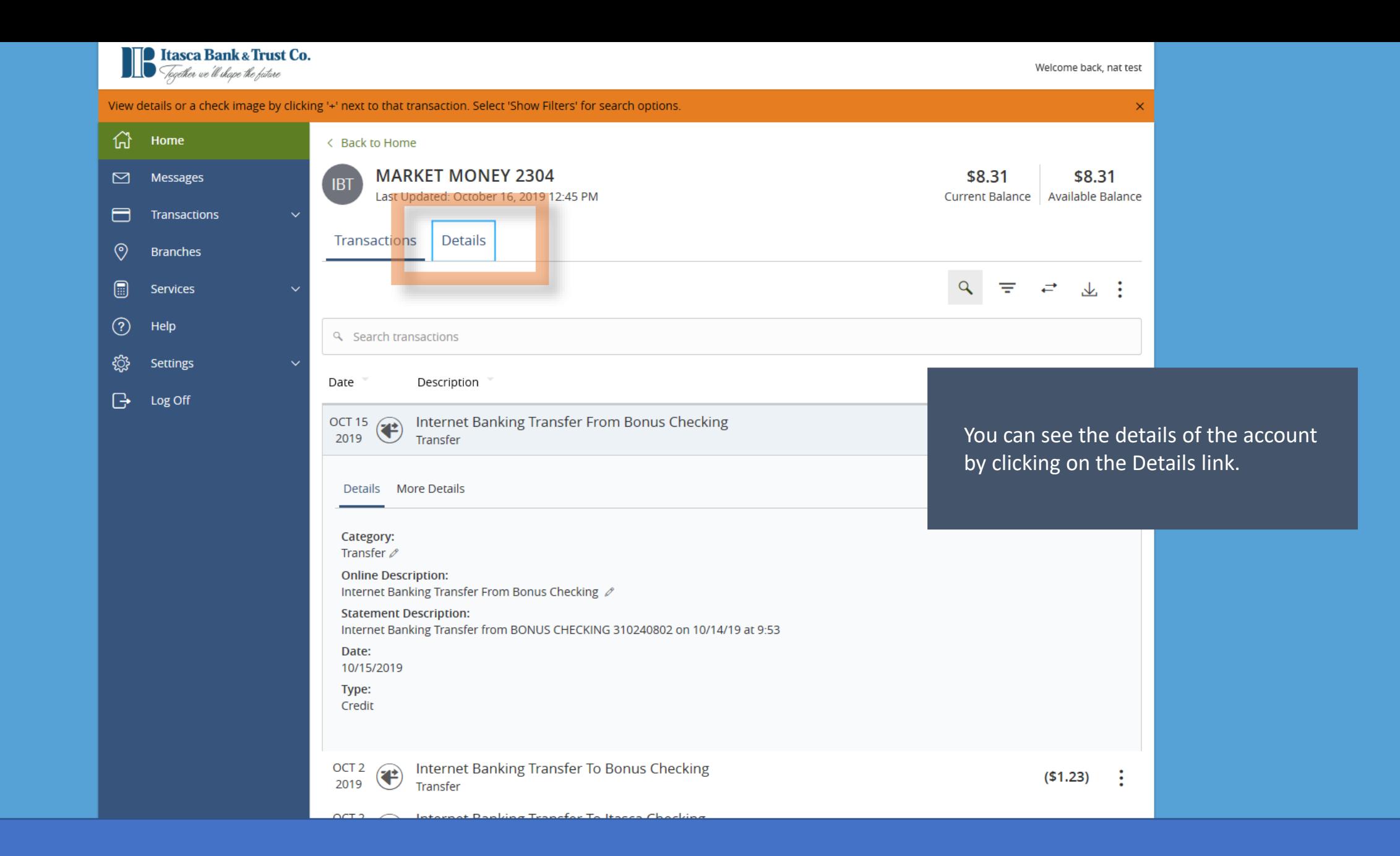

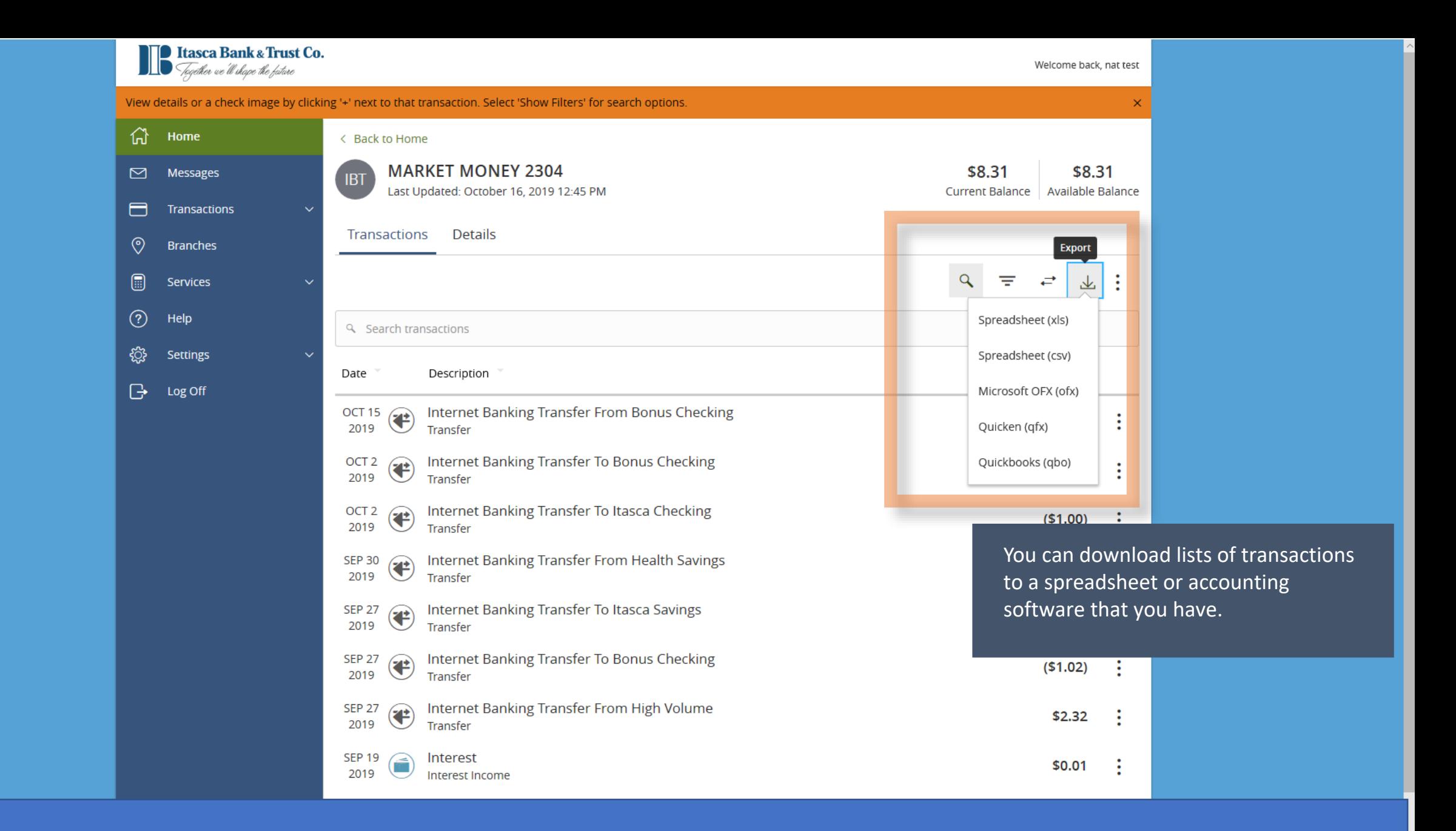

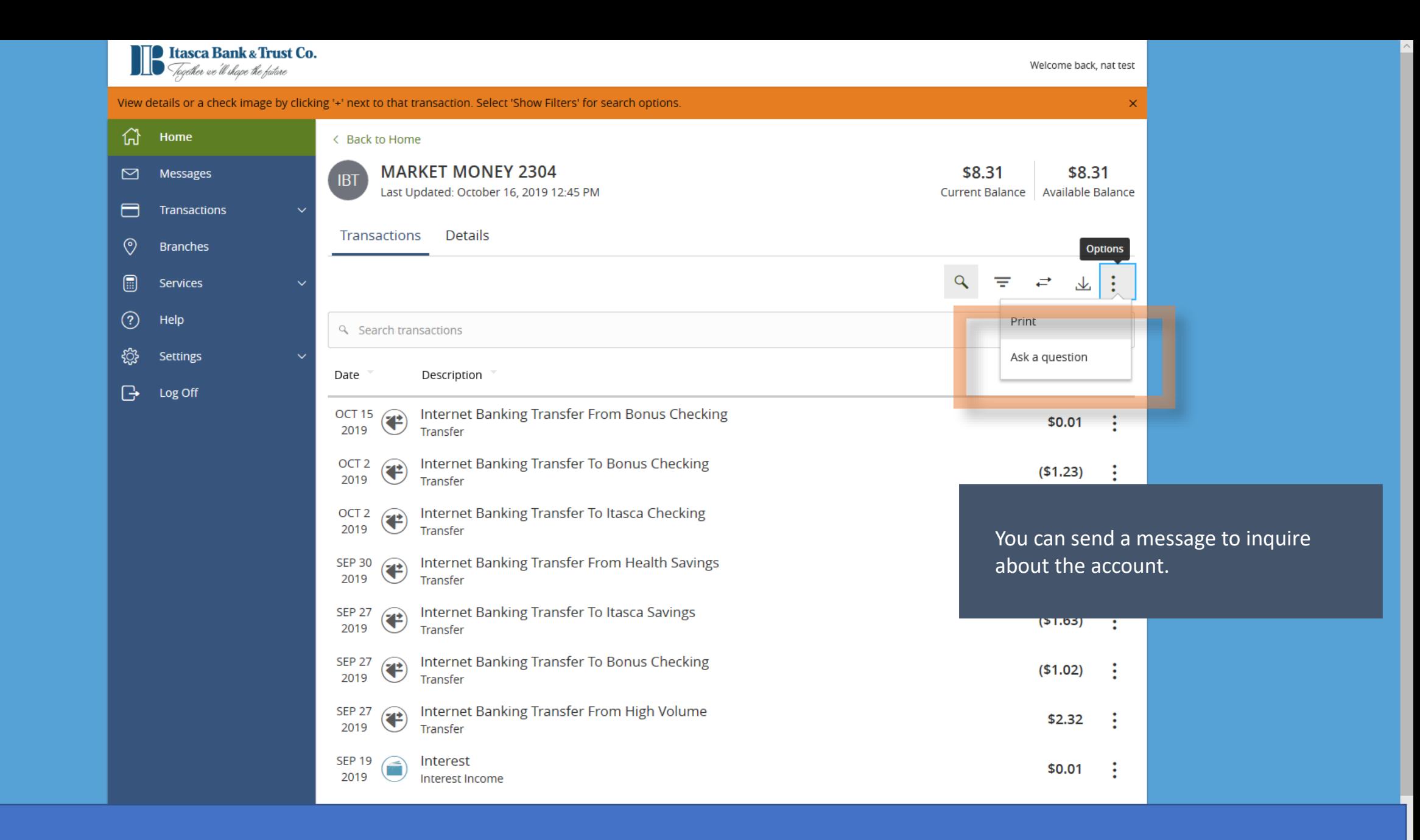

# Account Inquiry

Subject Inquiry regarding account: XXXXXX2304

## Message \*

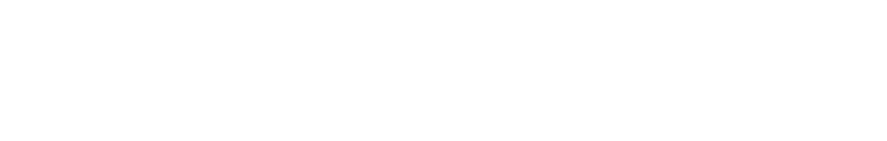

# Attachments

♦ Attach Support Documents

**Go back** 

 $\bullet$ 

You can send attachments that are pertinent to the message.

 $\times$ 

Note: this message applies to the account itself.

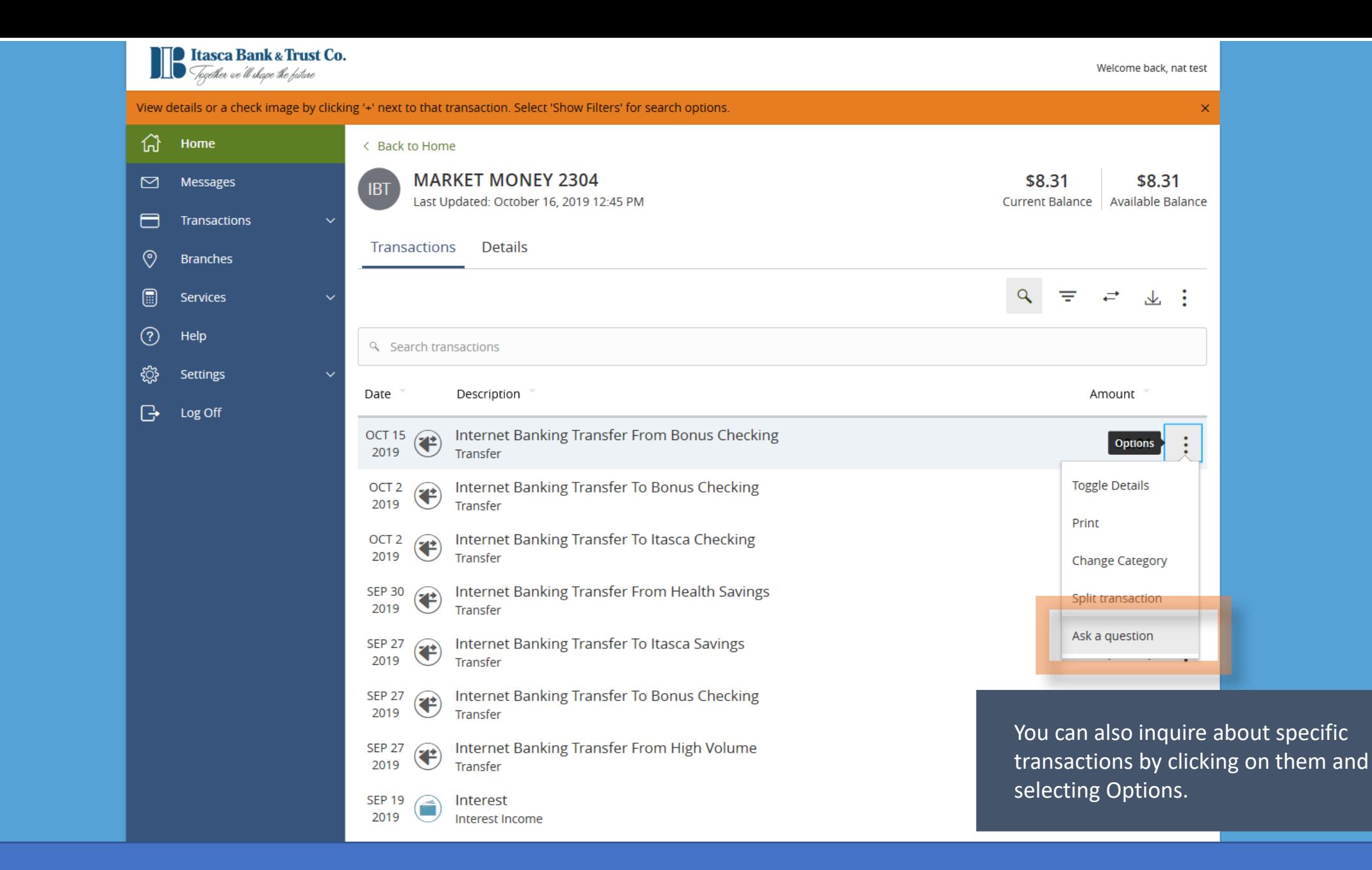

#### manbacaon ingaily

Subject Inquiry regarding transaction: 346963

# Message \*

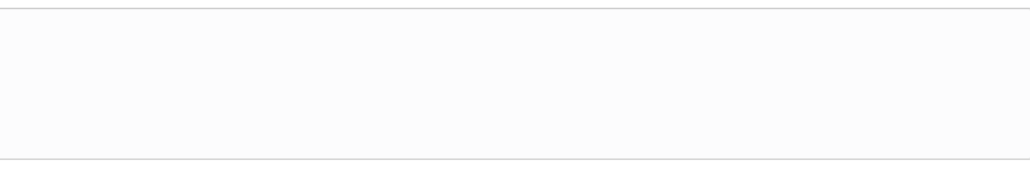

### Attachments

₽ Select a file to upload  $\bullet$ 

# **Inquiry Details**

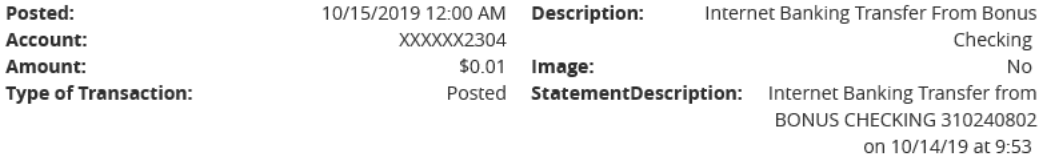

Again, you can send attachments that are pertinent to the message.

Note: this message applies to the transaction.

# **Go back**

. .

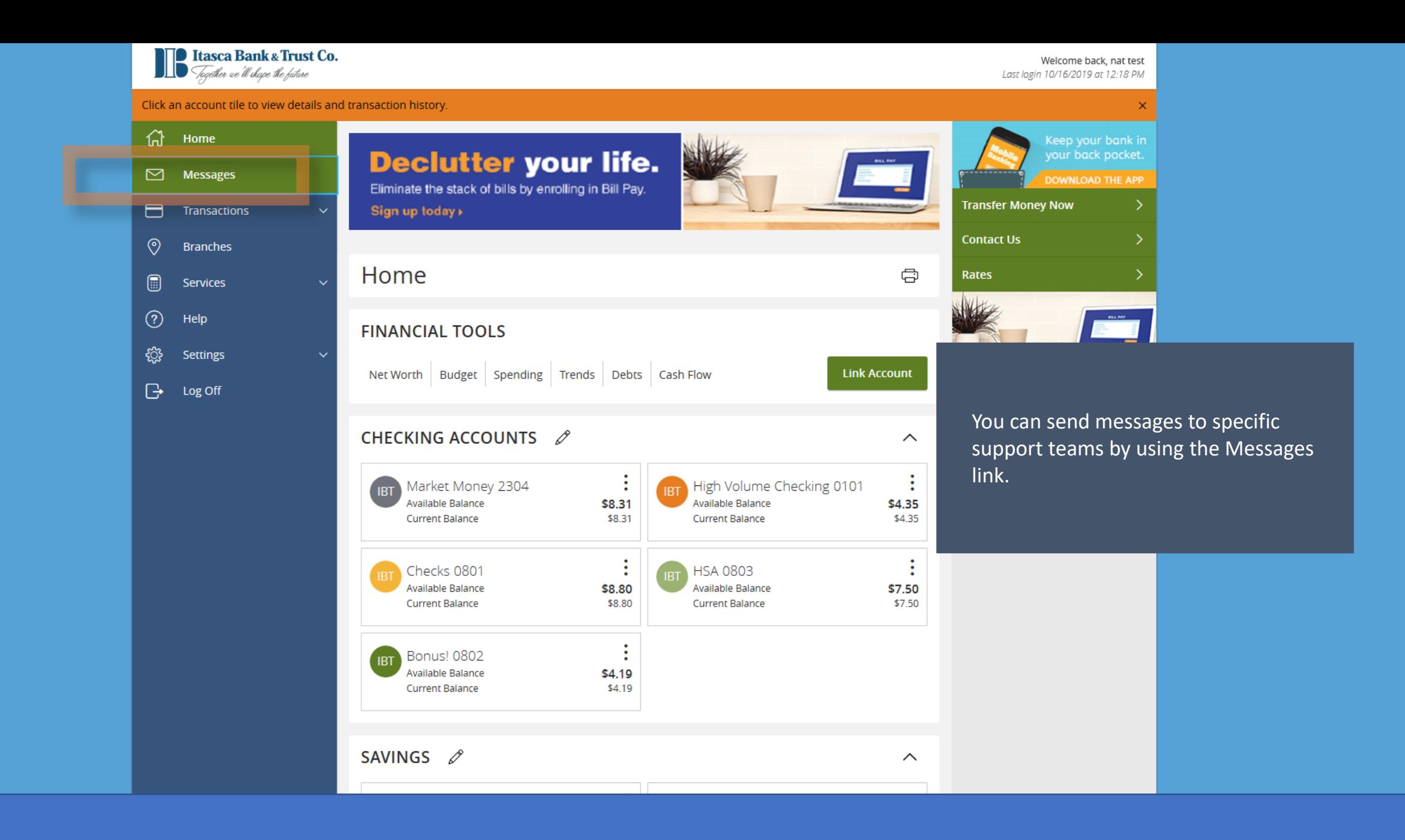

**TO** Itasca Bank & Trust Co. .<br>Together we'll shape the fatare

Welcome back, nat test

Have a question? Click on 'New Conversation' to securely send a message or attachment.

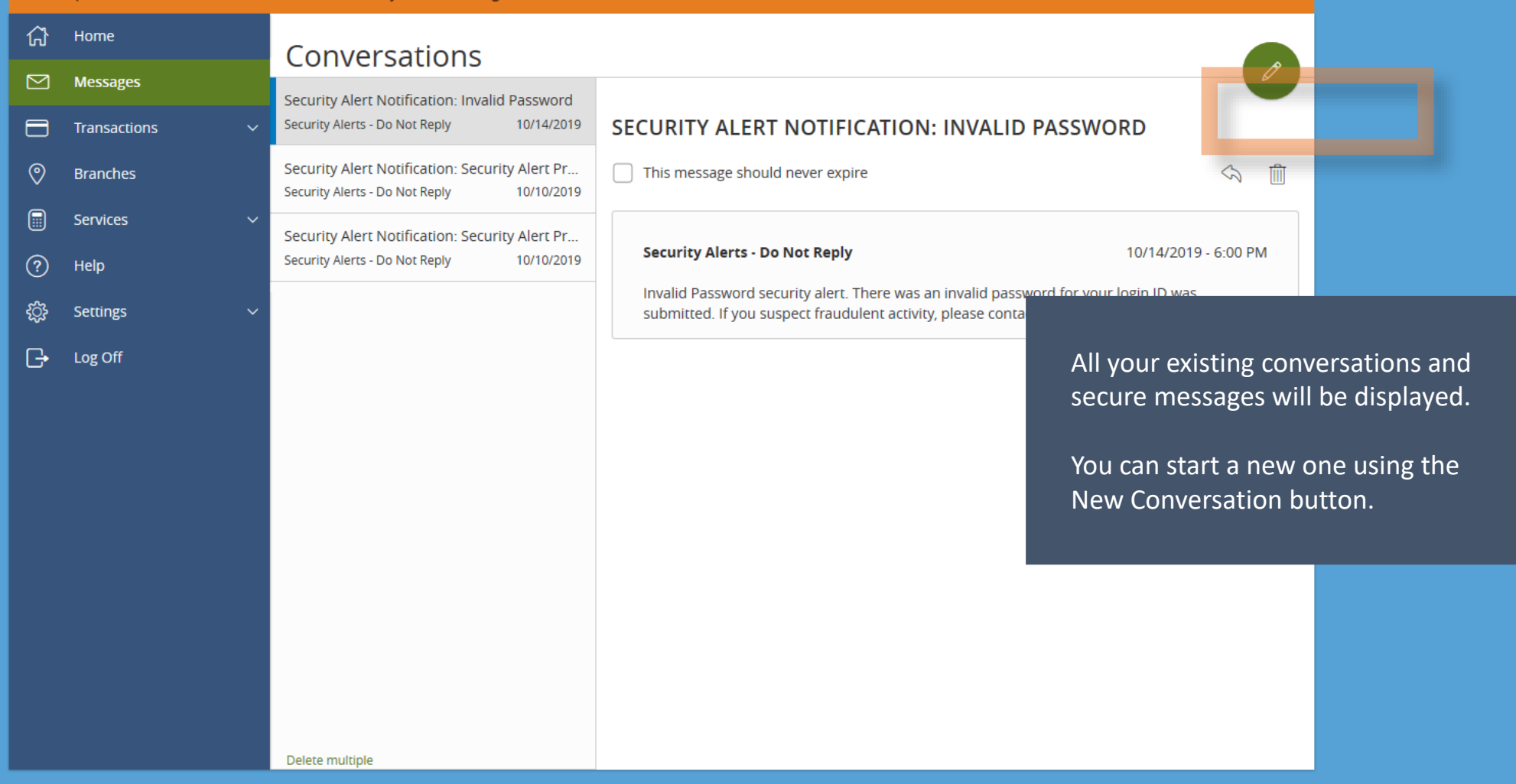

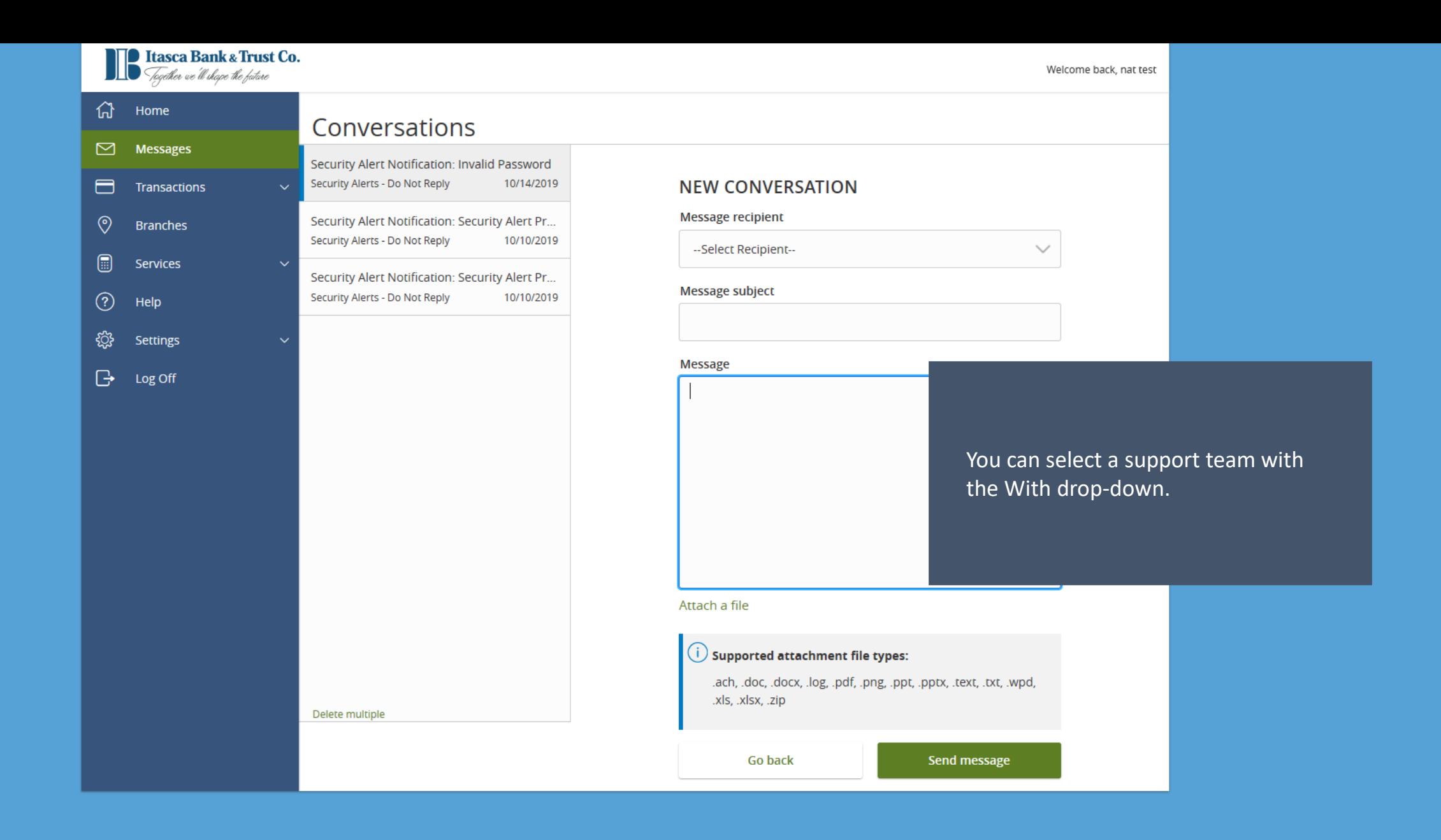

□ Itasca Bank & Trust Co. .<br>Together we'll shape the fature

Welcome back, nat test

Have a question? Click on 'New Conversation' to securely send a message or attachment.

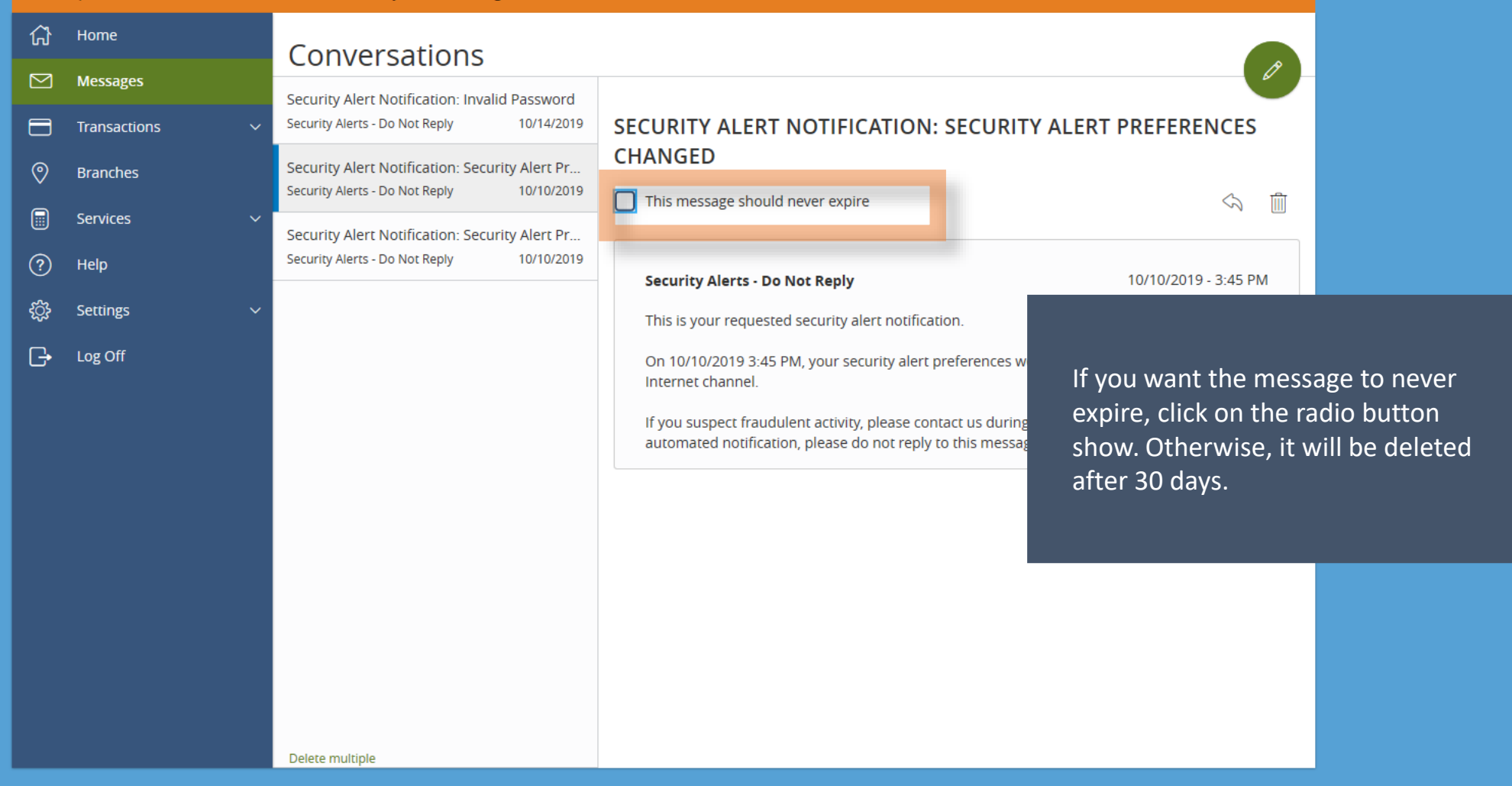